### Side-by-side figures in LATEX

Thomas Thurnherr

#### Abstract

Figures may be placed side-by-side for various reasons, such as comparing results generated under different conditions, because they are part of a bigger picture and therefore belong together, or simply to save vertical space in a document. LATEX knows several ways to align multiple figures neatly. These can generally be divided into standard environments and the more sophisticated packages. This article serves to introduce the different methods and highlight their differences.

## 1 General remarks on placing figures side-by-side

There are several factors controlling how figures are placed side-by-side. One such is the spacing between figures. By default, the methods described below leave little or no space between two sub-figures. Therefore, horizontal space needs to be added manually (if required) using, e.g., the standard lengths \quad and \quad or the \hspace command.

Another factor is how many figures are placed next to each other, or (equivalently) when to break a line. LATEX handles line-breaks automatically, implying that in order to place content side-by-side, one has to control the size of the figures. This is best achieved using \linewidth (or a fraction thereof), a dynamic length parameter which adapts to the available width for content. The examples given below illustrate its usage. To force a line-break, it is sufficient to end the paragraph by adding a blank line and LATEX will start a new line.

This article introduces three packages: subfig, subfigure and subcaption. These packages offer many more options than the bare basics described here. They all come with extensive documentation available on your system, as part of the TEX distribution, or online at CTAN (http://ctan.org).

The examples below all show how to arrange figures side-by-side. However, all methods work similarly with tables.

### 2 The minipage environment

The minipage environment is the most basic, and often sufficient, method to place figures side-by-side. Since minipage is not a floating environment, all figures have to go inside the figure floating environment. LATEX will determine the optimal position for the figure environment, which can be influenced through the optional parameter.

The example below illustrates how to align two figures side-by-side using the minipage environment:

```
\begin{figure} [ht]
\centering
\begin{minipage} [b] {0.45\linewidth}
\includegraphics...
\caption{Happy Smiley}
\label{fig:minipage1}
\end{minipage}
\quad
\begin{minipage} [b] {0.45\linewidth}
\includegraphics...
\caption{Sad Smiley}
\label{fig:minipage2}
\end{minipage}
\end{figure}
```

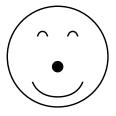

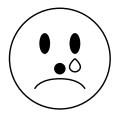

Figure 1: Happy Smiley

Figure 2: Sad Smiley

The minipage environment works with figures, tables, lists, and paragraphed text as well as a mix of these content types. This fact implies, however, that the minipage environment does not primarily serve to align figures or tables, which is why specific packages like subfigure have been developed, providing additional figure- and table-specific functionality.

#### 3 The subfigure package

The subfigure package is the oldest of a series of packages implementing commands for placing figures and tables side-by-side. It provides support for captioning and labeling of the sub-figures and sub-tables, which is missing in the minipage environment. After loading the package in the preamble, sub-figures and sub-tables are created using:

To show the **subfigure** commands in context, here is a complete example aligning four figures side-by-side to illustrate a line break:

```
\begin{figure}[ht]
\centering
\subfigure[Neutral Smiley]{%
  \includegraphics...
 \label{fig:subfigure1}}
\quad
\subfigure[Blush Smiley]{%
 \includegraphics...
 \label{fig:subfigure2}}
\subfigure[Sleepy Smiley]{%
 \includegraphics...
 \label{fig:subfigure3}}
\subfigure[Angry Smiley]{%
 \includegraphics...
 \label{fig:subfigure4}}
\caption{Main figure caption}
\label{fig:figure}
\end{figure}
```

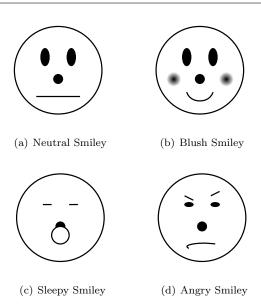

Figure 3: Main figure caption

# 3.1 Labeling and referencing with subfigure

Labeling sub-figures can be done by placing a standard label inside the sub-figure command where the figure is loaded, as shown in the code above. For referencing, the package provides two commands: the standard \ref, and an additional \subref command. \ref produces the main figure and the sub-figure number (for example 3(a)), whereas \subref only produces the sub-figure number (for example (a)).

## 3.2 Adding sub-captions to the lists of figures and tables with subfigure

By default, sub-captions are not added to the list of figures (lof) and list of tables (lot). However, the package provides a simple solution to add them to the respective list by setting the value of the counter lofdepth, lotdepth respectively, to 2 (default: 1).

```
\setcounter{lofdepth}{2}
\setcounter{lotdepth}{2}
```

## 3.3 hyperref and subfigure

The subfigure package supports using hyperref to link references and list entries with figures and sub-figures. However, when \subref is used, the link jumps to the main caption or sub-caption rather than the figure, which is not desirable. The packages need to be loaded in the correct order, with hyperref being last.

### 3.4 Deprecation of subfigure

The subfigure package was marked obsolete or deprecated as it was replaced by subfig. This means that the package is neither further developed nor maintained. However, conflicts and other potential issues are well documented and as long as this is kept in mind, nothing speaks against its usage.

## 4 The subfig package

The more recent subfig package was derived from subfigure. Therefore, the syntax is very similar, with one exception: It does not distinguish between figures and tables; both are produced by using the \subfloat command inside the desired environment.

The code below shows the beginning and end of the second example using the subfig package (the output is identical, so is not reproduced). The only change is to use \subfloat instead of \subfigure.

```
\begin{figure}[ht]
\centering
\subfloat[Neutral Smiley]{%
  \includegraphics...
  \label{fig:subfig1}}
\quad
\subfloat[Blush Smiley]{%
  ...
\caption{Main figure caption}
```

```
\label{fig:figure}
\end{figure}
```

### 4.1 Labeling and referencing with subfig

Similar to subfigure, the subfig package also implements the standard \ref and the \subref commands, producing the figure plus sub-figure labels or the sub-figure label only.

### 4.2 hyperref and subfig

Similar to subfigure, the subfig package supports the hyperref package. And again, hyperref needs to be loaded after subfig, and references to a subfigure using \subref jump to the caption rather than the sub-figure.

## 4.3 Adding sub-captions to the lists of figures and tables with subfig

The subfig provides a slightly more convenient way to automatically add sub-captions to the lof and lot. It is sufficient to load the package with the lofdepth and lotdepth options:

```
\usepackage[lofdepth, lotdepth]{subfig}
```

#### 5 The subcaption package

The subcaption package is the most recent of the three packages discussed here. The syntax is somewhat different from the two other packages: handling the size of figures is defined by the figure-enclosing environment, rather similar to minipage.

And again, the same example, this time using the commands provided by the subcaption package:

```
\begin{figure}[ht]
\begin{subfigure}[b]{.45\linewidth}
  \centering
  \includegraphics...
  \caption{Neutral Smiley}
  \label{fig:subcaption1}
\end{subfigure}%
\quad
  \begin{subfigure}[b]{.45\linewidth}
  \centering
  \includegraphics...
```

```
\caption{Blush Smiley}
...
\caption{Main figure caption}
\label{fig:figure}
\end{figure}
```

## 5.1 Labeling and referencing with subcaption

The package handles referencing the same way the two previous packages did, by providing the \ref and the \subref commands. The former produces a combination of the main plus the sub-label, whereas the latter produces the sub-label only.

## 5.2 Adding the sub-captions to the lists of figures and tables with subcaption

To add sub-captions to the lists of figures and tables, it suffices to load the package with the option list=true:

```
\usepackage[list=true]{subcaption}
```

#### 5.3 hyperref and subcaption

The subcaption package is fully compatible with hyperref. The hyperref package needs to be loaded second and correctly links references and list entries with figures, tables, sub-figures, and sub-tables.

#### 6 The columns environment in beamer

The presentation document-class beamer implements its own environment, called columns, for side-by-side content, in addition to minipage. The results with columns and minipage are almost exactly the same. Therefore, it is more of a personal preference which one to use. An example for minipage was given at the beginning of this article. To end, here is an example of how to place two figures side-by-side using the columns environment in beamer:

```
\begin{frame} {Frame title}
\begin{columns}
  \begin{column}{0.45\textwidth}
    \includegraphics...
\end{column}
\begin{column}{0.45\textwidth}
    \includegraphics...
\end{column}
\end{column}
\end{columns}
\end{frame}
```

Thomas Thurnherr
 texblog (at) gmail dot com
 http://texblog.org